## Variance Monitor training

Course duration: 2 Day

This course will provide you with the knowledge and confidence to use Variance Monitor for the verification of data between SAP clients or files, after any data take-on or configuration changes, SAP Upgrades/support packs testing, or normal day-to-day comparison needs. You will be given the opportunity to address some of your specific business comparison requirements and help you to think "out-of-the-box" when comparing data.

## Course agenda:

- When and how to use Variance Monitor?
- Creating payroll comparisons
  - Comparing wage type amounts between periods or different systems
  - Multiple rule comparisons and using the Rule Network
- Comparison selection screen options and -output
  - Specifics around selection screen structure and parameters
  - Understanding the different output layouts and how to interpret the statistics
- Master data comparisons
  - Comparing Info type data. (Single or multiple fields)
- Other type of Comparisons
  - TIME comparison
  - FI Postings
- Creating File comparisons
  - Legacy files using the legacy link designer
  - SAP files using the File Export program logic
- Creating/using user functions
  - Comparing one-to-many objects
  - Advanced rules
- Using constants in comparisons

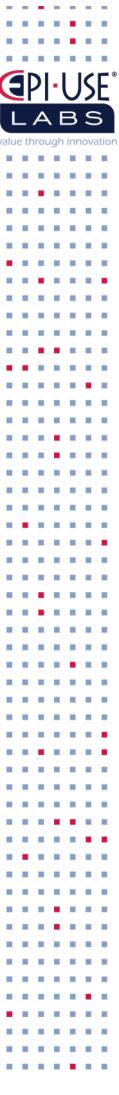